证券代码:873736 证券简称:佳尔特 主办券商:东吴证券

# 苏州佳尔特新材料科技股份有限公司

# 关于召开 2023 年第一次临时股东大会通知公告

本公司及董事会全体成员保证公告内容的真实、准确和完整,没有虚假记载、 误导性陈述或者重大遗漏,并对其内容的真实性、准确性和完整性承担个别及连 带法律责任。

#### 一、会议召开基本情况

(一)股东大会届次

本次会议为 2023 年第一次临时股东大会。

(二)召集人

本次股东大会的召集人为董事会。

(三)会议召开的合法合规性说明

本次会议召开符合有关法律、行政法规、部门规章、规范性文件和公司章程 的规定。

(四)会议召开方式

√现场投票 □网络投票 □其他方式投票

(五)会议召开日期和时间

1、现场会议召开时间:2023 年 1 月 30 日 9:30-10:30。

(六)出席对象

1. 股权登记日持有公司股份的股东。

股权登记日下午收市时在中国结算登记在册的公司全体股东(具体情况详见 下表)均有权出席股东大会(在股权登记日买入证券的投资者享有此权利,在股 权登记日卖出证券的投资者不享有此权利),股东可以书面形式委托代理人出席 会议、参加表决,该股东代理人不必是本公司股东。其中,不包含优先股股东,

不包含表决权恢复的优先股股东。

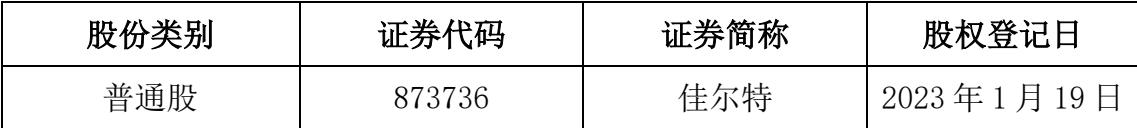

2. 本公司董事、监事、高级管理人员及信息披露事务负责人。

(七)会议地点

江苏省苏州市相城区阳澄湖镇枪堂村凤阳路 432 号 4 号厂房 2 楼公司会议 室。

#### 二、会议审议事项

(一)审议《关于变更 2022 年度财务审计机构的议案》

根据公司业务发展需要,为了更好的推进审计工作,公司管理层经过审慎研 究并综合评估,决定变更 2022 年度审计机构为希格玛会计师事务所(特殊普通 合伙)。

具体内容详见本公司于 2023 年 1 月 9 日在全国中小企业股份转让系统指定 信息披露平台(www.neeq.com.cn)发布的《苏州佳尔特新材料科技股份有限公 司拟变更会计师事务所公告》(公告编号:2023-002)。

上述议案不存在特别决议议案;

上述议案不存在累积投票议案;

上述议案不存在对中小投资者单独计票议案;

上述议案不存在关联股东回避表决议案;

上述议案不存在优先股股东参与表决的议案;

上述议案不存在审议公开发行股票并在北交所上市的议案。

#### 三、会议登记方法

(一)登记方式

1、法人股东代表凭法人持股凭证、法定代表人证明书或法人授权委托书、 营业执照复印件和出席者身份证办理登记。

2、个人股东持本人身份证、持股凭证办理登记。

3、代理人凭本人身份证、授权委托书、委托人持股凭证办理登记。

4、办理登记手续,可用信函或传真方式进行登记,但不受理电话登记。

- (二)登记时间:2023 年 1 月 30 日上午 8:30-9:20
- (三)登记地点:江苏省苏州市相城区阳澄湖镇枪堂村凤阳路 432 号 4 号厂房 2 楼公司会议室。

## 四、其他

- (一)会议联系方式:联系人:糜中烨,联系电话:0512-65865801;联系传真: 0512-65865801;联系地址:江苏省苏州市相城区阳澄湖镇枪堂村凤阳路 432 号 4 号厂房 2 楼。
- (二)会议费用:出席本次会议股东的所有费用自理。

## 五、备查文件目录

经与会董事签署并加盖公章的第一届董事会第六次会议决议

苏州佳尔特新材料科技股份有限公司董事会

#### 2023 年 1 月 9 日